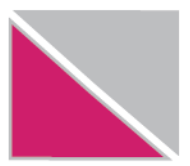

бул. "Кузман Јосифовски - Питу" бр. 1. 1000 Скопје Инфо центар 0800 33 000, info@ujp.gov.mk, www.ujp.gov.mk

#### **Генерална дирекција Скопје**

**Сектор за информатичка технологија** 

Број: **19-6614/1** 

Датум: **22.10.2013**

Идентификациски број (шифра): **УЈП-ИТ-У.2-01/1**

Верзија број: **1**

Ефективен датум: **22.10.2013**

Број на страници: **12**

Правен основ: Врз основа на член 11 од Законот за Управата за јавни приходи ("Службен весник на РМ", бр.81/05...39/12), директорот на Управата за јавни приходи донесе

# **УПАТСТВО**

# **за поврзување и размена на податоци помеѓу информацискиот систем на Управата за јавни приходи и фискалниот систем на опрема на даночниот обврзник**

Изработил: Кристина Стојановска (Помлад ИТ специјалист) Сашо Јосифовски (Самостоен даночен советник) Дејан Ристоски (Помлад ИТ специјалист)

Проверил: Благица Митровска (Раководител на сектор) Мухедин Авдиќ (Раководител на сектор)

Одобрил: Весна Новаковиќ (Претставник на раководството за квалитет)

Директор: Горан Трајковски

# СОДРЖИНА

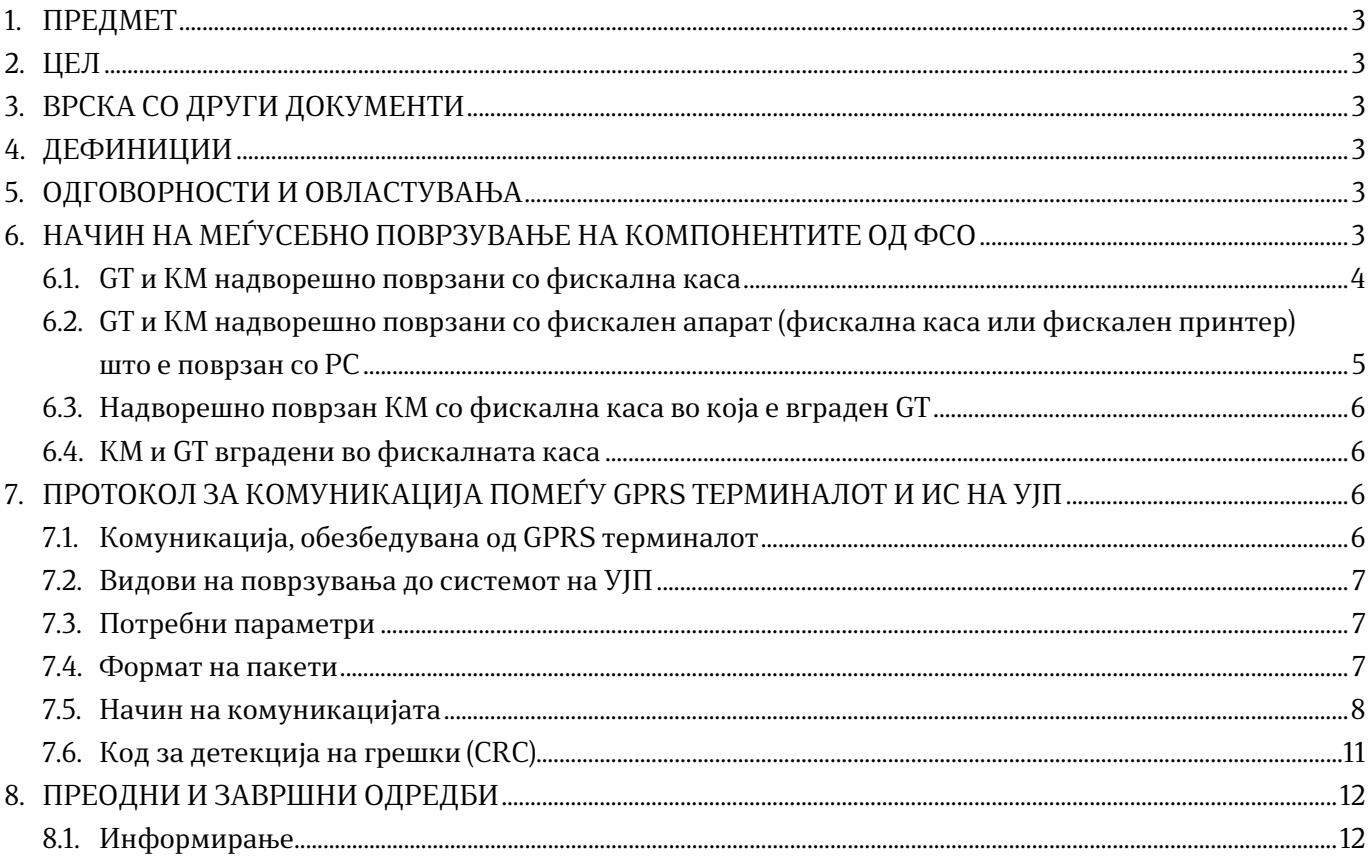

### **1. ПРЕДМЕТ**

Со ова Упатство се утврдува постапката за поврзување и размена на податоци помеѓу информацискиот систем на Управата за јавни приходи и фискалниот систем на опрема на даночниот обврзник.

### **2. ЦЕЛ**

Упатството има за цел опишување на начинот на меѓусебно поврзување на компонентите од фискалниот систем на опрема и опис на протоколот за комуникација помеѓу GPRS терминалот и информацискиот систем на Управата за јавни приходи.

# **3. ВРСКА СО ДРУГИ ДОКУМЕНТИ**

Ова упатство е поврзано со сите други документи во Управата за јавни приходи, согласно системот за управување.

- Член 22 и 57 од Правилникот за техничките и функционалните карактеристики на интегрираниот автоматски систем за управување, образецот на фискалната сметка, образецот на фискалното лого, издавањето на документ касова сметка за сторна трансакција, формата и содржината на книгата за дневни финансиски извештаи, начинот и постапката за издавање на дозвола за одобрување за користење на соодветен модел на фискална апаратура, односно интегриран автоматски систем на управување, начинот на проверка и контрола на фискалните апарати и правилата за техничко одржување и сервисирање на истите ("Службен весник на РМ", бр.126/13)
- Член 3-а став 4 од Законот за регистрирање на готовински плаќања ("Службен весник на РМ", бр.31/01...79/13)

# **4. ДЕФИНИЦИИ**

Сите дефиниции се дадени во стандардот ИСО 9001:2008 и се усвоени во меѓународната размена.

- **ФСО** Фискален систем на опрема, кој се состои од фискална апаратура, GPRS терминал и крипто модул.
- **ИС на УЈП** Информациски систем на Управата за јавни приходи
- **KM** Крипто модул е уред кој служи за криптирање и дигитално потпишување на фискалните и сторно сметки и финансиските извештаи.
- **GТ** GPRS терминал е уред кој обезбедува двонасочна комуникација со фискалниот апарат, двонасочна комуникација со крипто модулот и двонасочна комуникација со серверот на УЈП, со што се овозможува двонасочен пренос на податоци помеѓу информацискиот систем на УЈП и фискалниот систем на опрема.
- **CRC** (Cyclic Redundancy Check) Код за детекција на грешки.

# **5. ОДГОВОРНОСТИ И ОВЛАСТУВАЊА**

Проверката и контролата на ФСО ја врши независно акредитирано правно лице во соработка со Управата за јавни приходи.

# **6. НАЧИН НА МЕЃУСЕБНО ПОВРЗУВАЊЕ НА КОМПОНЕНТИТЕ ОД ФСО**

GPRS терминалот (во понатамошниот текст GT) и крипто модулот (во понатамошниот текст KM) може да бидат поврзани надворешно со фискалната апаратура или вградени во неа. Поврзувањето на компонентите од ФСО може да се направи на некој од следните можни начини:

### **6.1. GT и KM надворешно поврзани со фискална каса**

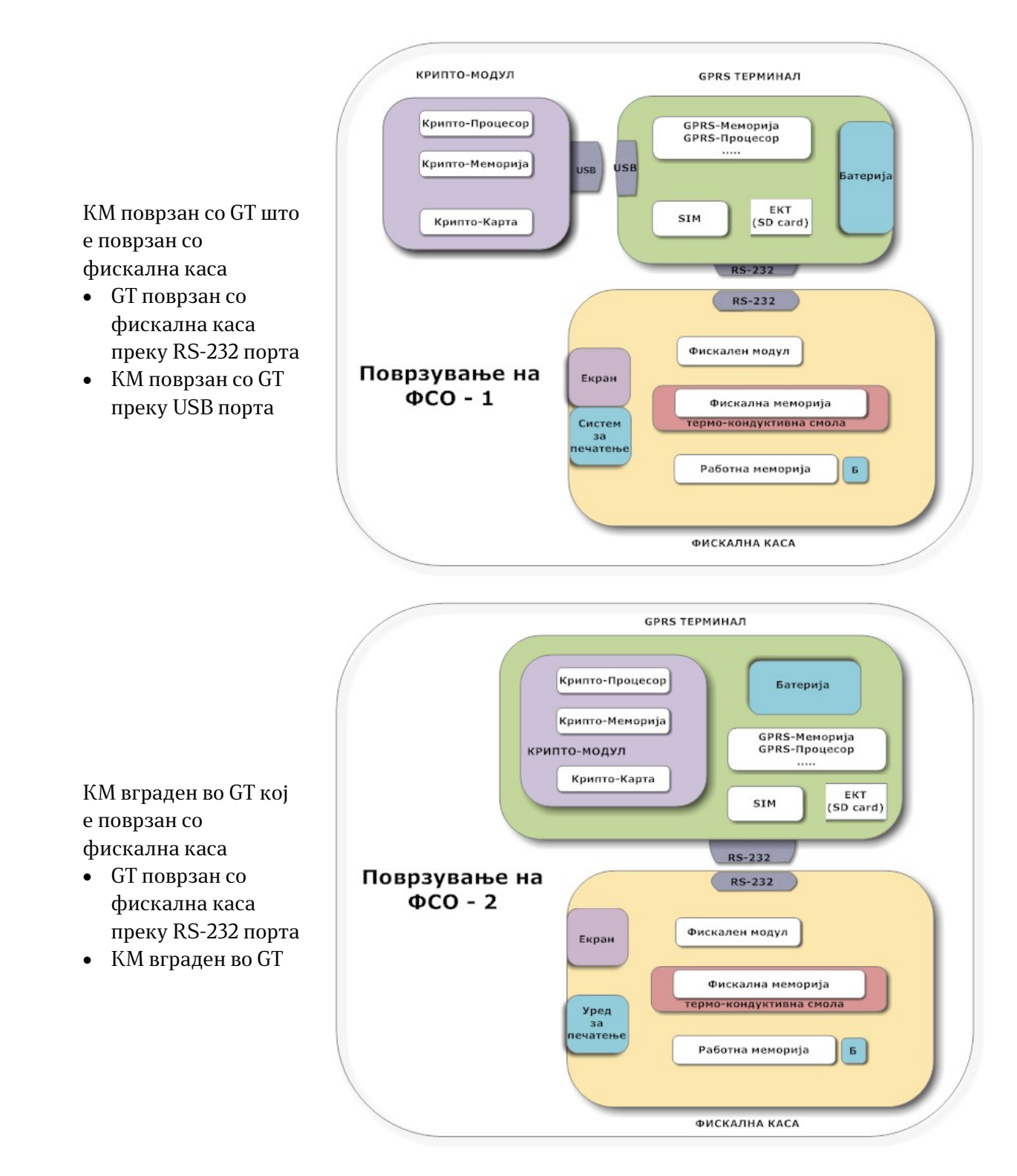

### **6.2. GT и KM надворешно поврзани со фискален апарат (фискална каса или фискален принтер) што е поврзан со PC**

KM поврзан преку GT на фискален апарат поврзан на PC

- КМ поврзан со GT преку USB порта
- GT поврзан со фискален апарат преку RS-232 порта
- фискален апарат поврзан со PC преку RS-232 порта

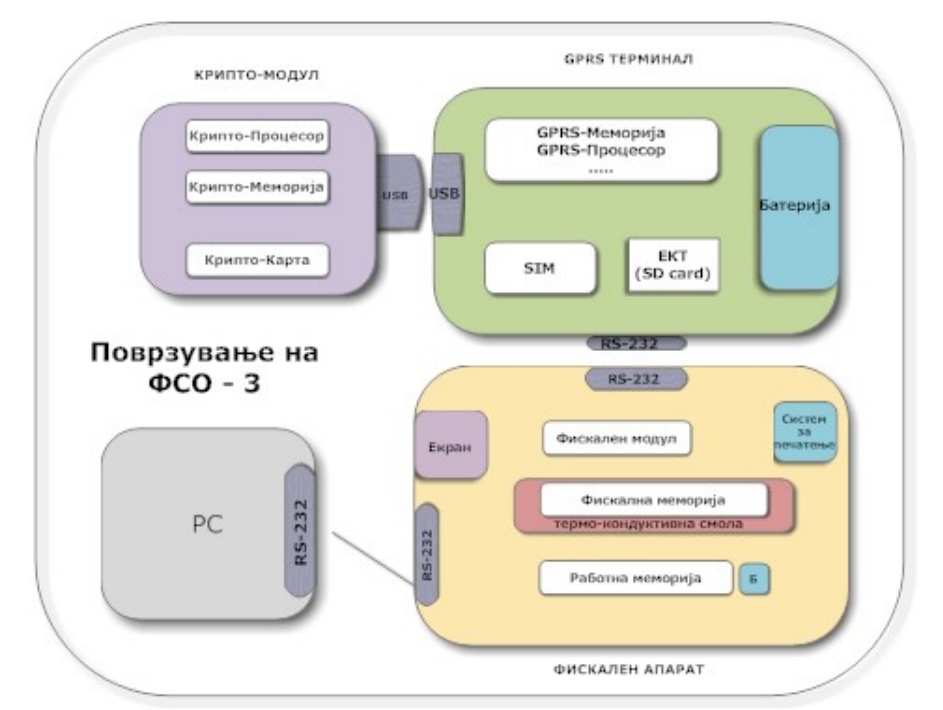

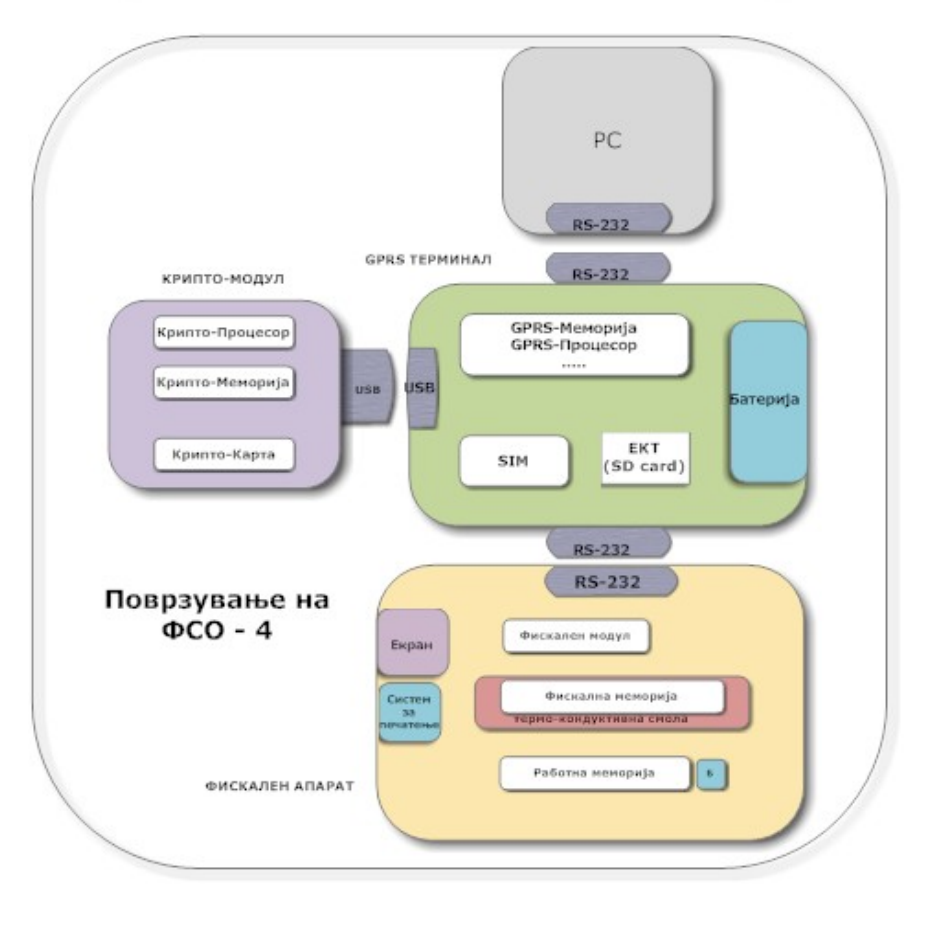

Фискален апарат, КМ и PC поврзани преку GT

- фискален апарат поврзан со GT преку RS-232 порта
- КМ поврзан со GT преку USB порта
- PC поврзано со GT преку RS-232 порта

# **6.3. Надворешно поврзан КМ со фискална каса во која е вграден GT**

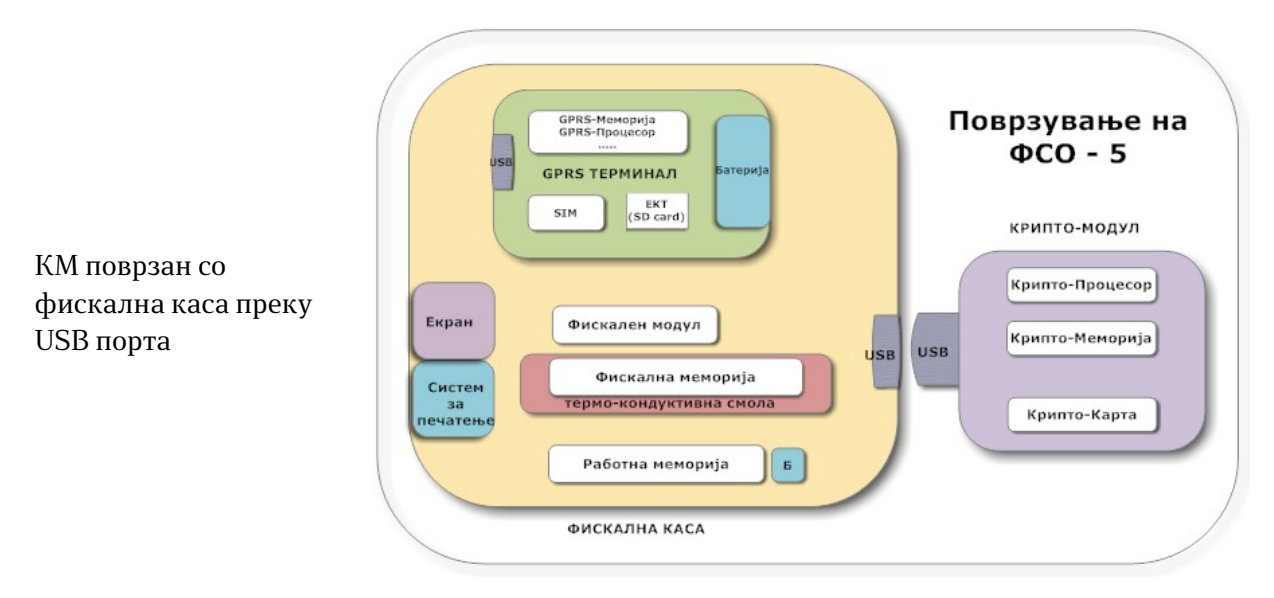

# **6.4. KM и GT вградени во фискалната каса**

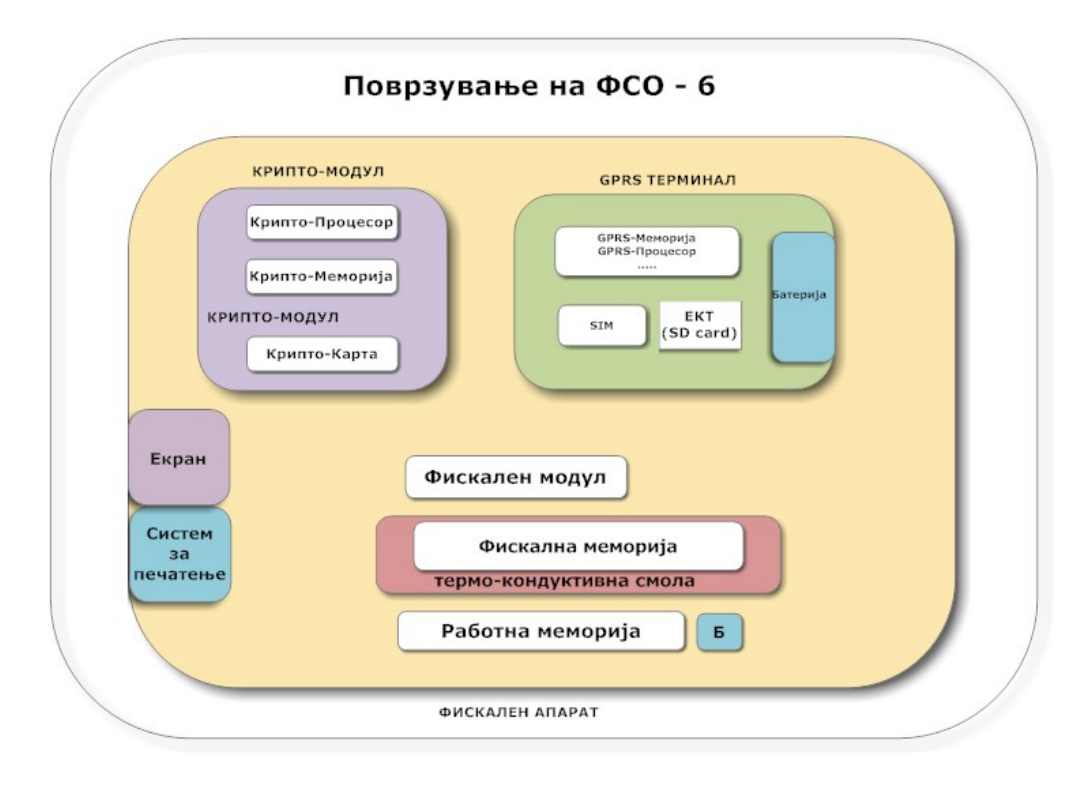

# **7. ПРОТОКОЛ ЗА КОМУНИКАЦИЈА ПОМЕЃУ GPRS ТЕРМИНАЛОТ И ИС НА УЈП**

# **7.1. Комуникација, обезбедувана од GPRS терминалот**

Комуникацијата помеѓу GPRS терминалот (GT) и серверот во УJП се остварува со GPRS преку TCP/IP протокол. На логичко ниво комуникацијата се управува од крипто модулот. GPRS терминалот треба да овозможи физичко пренесување и примање на податоците што се обезбедени од крипто модулот, односно да овозможи:

### 7.1.1. Почеток на комуникација

GT треба да отвори TCP Socket кон серверот во УЈП. Ако во тој момент има активна комуникација, GT мора да ја заврши активната комуникација пред почетокот на нова комуникација.

### 7.1.2. Исираќање на иакеш

Пакетите испратени до серверот може да бидат со должина до 1024B. GT треба да го обезбеди потребниот излезен бафер за испраќање на овие пакети.

### 7.1.3. Примање на йакей

Пакети добиени од серверот можат да бидат со должина до 1024B. GT треба да го обезбеди потребниот влезен бафер за добивање на овие пакети.

### 7.1.4. Завршување на комуникацијата

GT треба да го затвори отворениот TCP Socket и да ги ослободи сите ресурси што се користат при комуникацијата.

### **7.2. Видови на поврзувања до системот на УЈП**

Комуникацискиот протокол обезбедува врска со следните сервери во УJП:

- Сервер за регистрација, се користи за регистрација, промена и дерегистрација на ФСО
- Комуникациски сервер, се користи за собирање на податоците за фискални и сторно сметки, дневни, периодични и контролни извештаи.

Секој сервер е определен со адреса (IP или DNS) и порта за поврзување.

### **7.3. Потребни параметри**

GT треба да обезбеди можност за конфигурирање на параметрите што ќе се користат при комуникацијата. Такви параметри се:

- IP адреса или DNS запис за поврзување со серверот за регистрација
- Порта за поврзување со серверот за регистрација
- IP адреса или DNS запис за поврзување со комуникацискиот сервер
- Порта за поврзување со комуникацискиот сервер
- DNS Server
- $\bullet$   $M$ ме на APN
- $\bullet$  User за APN
- Password за APN

Освен наведените, во GТ може да се сместат и други параметри кои ќе бидат потребни за извршување на неговите функции.

### **7.4. Формат на пакети**

Пакетите кои GT ги испраќа или прима од кој и да е од двата сервера, имаат ист формат:

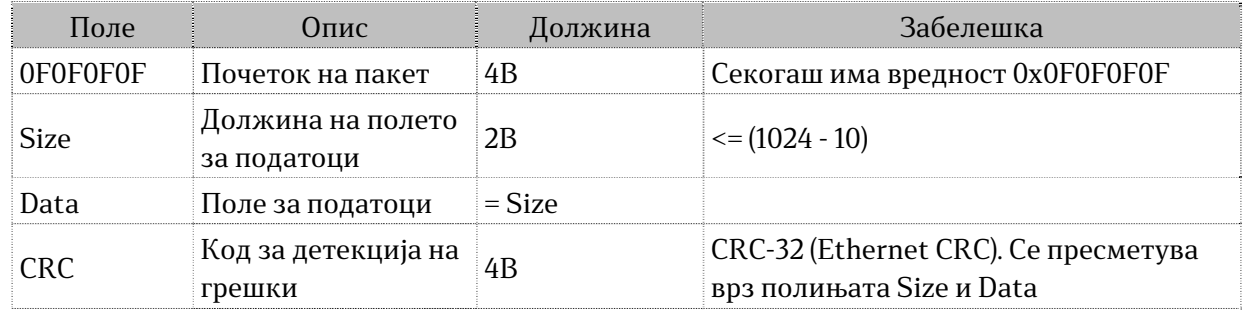

\* Овој документ е интелектуална сопственост на Управа за јавни приходи. Секое неовластено користење, копирање и  $q$ ис $\overline{\overline{u}}$ рибуирање на докумен $\overline{\overline{u}}$ о $\overline{\overline{u}}$  без одобрение на раководс $\overline{\overline{u}}$ во $\overline{\overline{u}}$ о е забране $\overline{\overline{u}}$ о.

Содржината на полето за податоци се формира (при праќање) или се анализира (при приемот) од крипто модулот.

### **7.5. Начин на комуникацијата**

- 7.5.1. Нормална комуникација
	- Опишан е пример за нормална комуникација со комуникацискиот сервер што се одвива и завршува без грешки:
		- 1. KM испраќа барање за конекција кон комуникацискиот сервер.
		- 2. GT се обидува да отвори TCP socket кон дефинираниот IP (или DNS) и порта на комуникацискиот сервер.
		- 3. Отворен е TCP socket.
		- 4. При успешна конекција, GT го известува KM.
		- 5. KM му испраќа на GT пакет податоци за испраќање кон серверот (веќе формиран во формат опишан во точка 7.4.)
		- 6. GT го испраќа пакетот кон серверот преку отворениот TCP socket.
		- 7. При успешно испраќање GT преминува во режим за примање пратки
		- 8. Серверот доставува пакет до GT.
		- 9. При добивање на целиот пакет (кој одговара на структурата од точка 7.4. GT му го доставува целосно (т.е. во формата во која го добил без да отстранува нешто) на КМ.

Чекори те од точка 5 до точка 8 се повторуваат додека КМ не одлучи дека треба да прекине сесијата или до појава на грешка.

- 10. KM праќа команда на GТ за прекин на комуникацијата.
- 11. GT го затвора отворениот TCP socket и ги ослободува ресурсите поврзани со оваа комуникација.

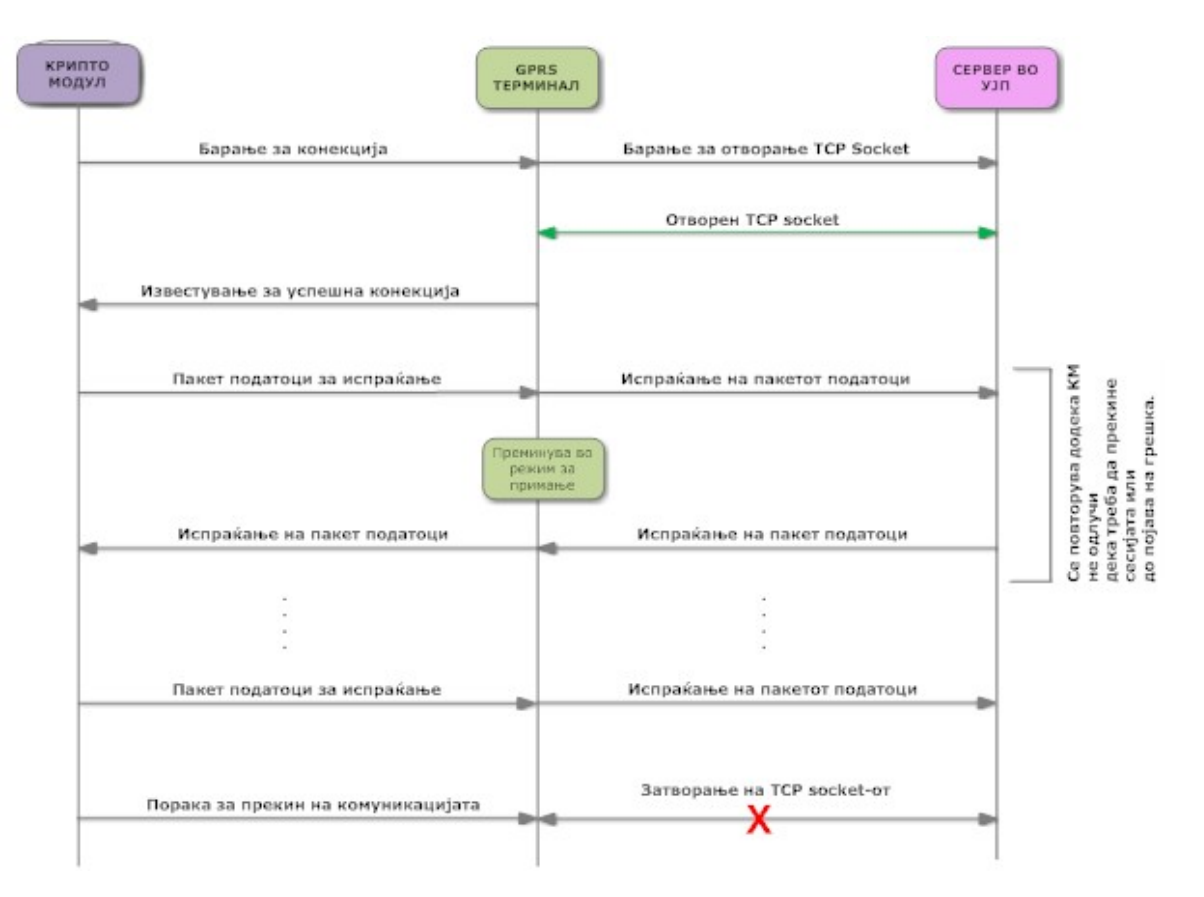

\* Овој документ е интелектуална сопственост на Управа за јавни приходи. Секое неовластено користење, копирање и  $q$ ис $\overline{\overline{u}}$ рибуирање на докумен $\overline{\overline{u}}$ о $\overline{\overline{u}}$  без одобрение на раководс $\overline{\overline{u}}$ во $\overline{\overline{u}}$ о е забране $\overline{\overline{u}}$ о.

### 7.5.2. Комуникација при појава на грешка

Опишан е пример за комуникација со серверот во УЈП при појава на грешка:

- 1. KM испраќа барање за конекција кон комуникацискиот сервер.
- 2. GT се обидува да отвори TCP socket кон дефинираниот IP (или DNS) и порта на комуникацискиот сервер.
- 3. Отворен е TCP socket.
- 4. При успешна конекција, GT го известува KM.
- 5. KM му испраќа на GT пакет податоци за испраќање кон серверот (веќе формиран во формат опишан во точка 7.4.
- 6. GT го испраќа пакетот кон серверот преку отворениот TCP socket.
- 7. При успешно испраќање, GT преминува во режим за примање пакети
- 8. Серверот доставува пакет до GT.
- 9. При добивање на целиот пакет (кој одговара на структурата од точка 7.4.) GT му го доставува целосно (т.е. во формата во која го добил без да отстранува нешто) на КМ.
- 10. KM му испраќа на GT пакет податоци за испраќање кон серверот (формиран во формат опишан во точка 7.4.)
- 11. GT го испраќа пакет кон серверот преку отворениот TCP socket.
- 12. При успешно испраќање GT преминува во режим за примање пратки
- 13. GT добива неисправен пакет (со погрешно CRC) од серверот.
- 14. GT му испраќа на КМ известување за добиен неисправниот пакет.
- 15. КМ му праќа на GT пакет податоци за испраќање.
- 16. GT се обидува да го испрати пакетот на серверот преку претходно утврдениот TCP socket, но утврдува дека TCP socket-от е затворен.
- 17. GT испраќа порака за грешка во комуникација (затворен TCP socket ).
- 18. КМ праќа порака за прекин на комуникацијата.
- 19. GT ги ослободува ресурсите поврзани со оваа комуникација (ја прекинува комуникацијата).

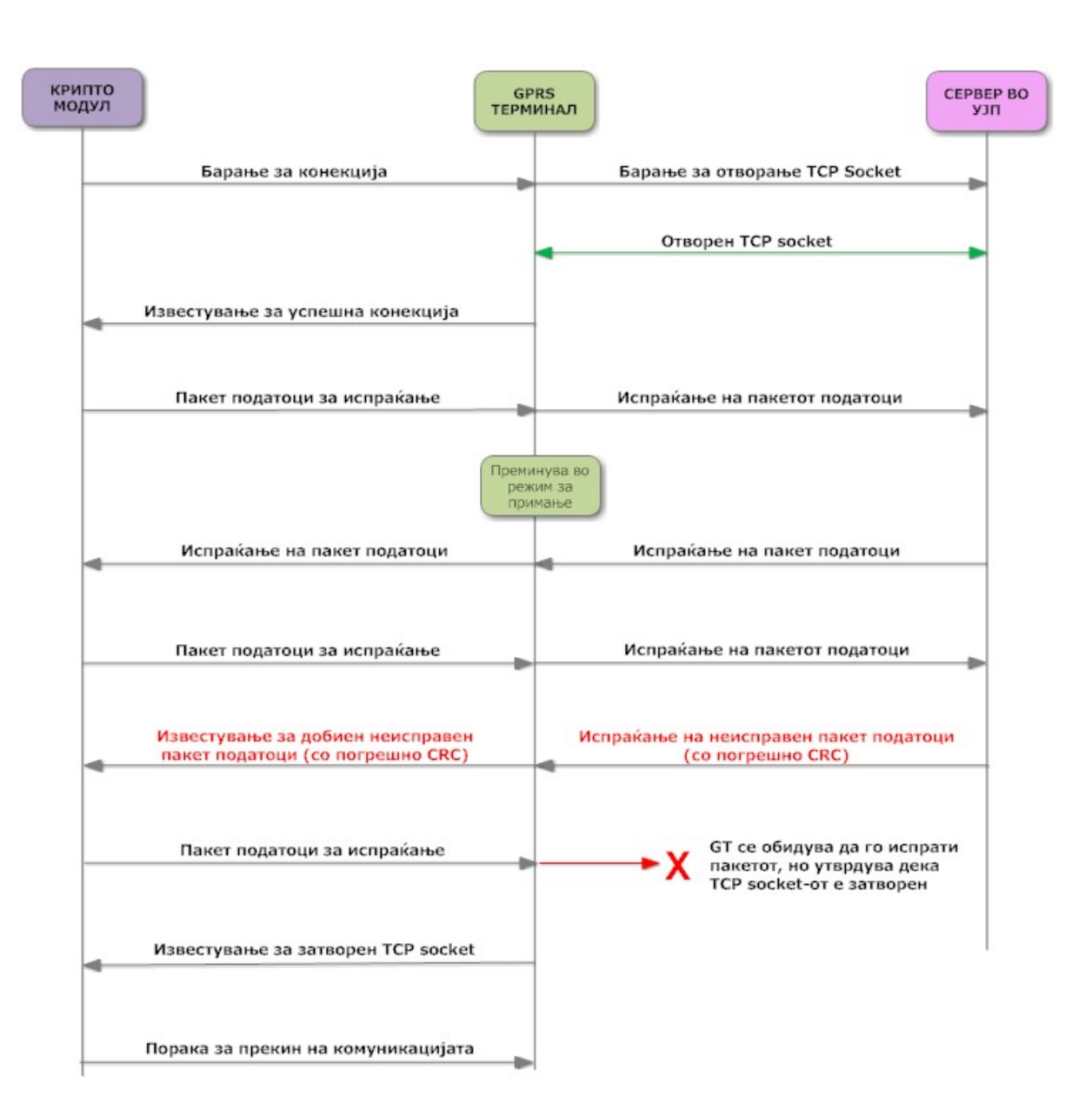

# **7.6. Код за детекција на грешки (CRC)**

Се користи имплементација на CRC-32

```
static const uint 32 t crc32 table [256] =
```
 $\mathbf{I}$ 0x00000000, 0x77073096, 0xee0e612c, 0x990951ba, 0x076dc419, 0x706af48f, 0xe963a535, 0x9e6495a3, 0x0edb8832, 0x79dcb8a4, 0xe0d5e91e, 0x97d2d988, 0x09b64c2b, 0x7eb17cbd, 0xe7b82d07, 0x90bf1d91, 0x1db71064, 0x6ab020f2, 0xf3b97148, 0x84be41de, 0x1adad47d, 0x6ddde4eb, 0xf4d4b551, 0x83d385c7, 0x136c9856, 0x646ba8c0, 0xfd62f97a, 0x8a65c9ec, 0x14015c4f, 0x63066cd9, 0xfa0f3d63, 0x8d080df5, 0x3b6e20c8, 0x4c69105e, 0xd56041e4, 0xa2677172, 0x3c03e4d1, 0x4b04d447, 0xd20d85fd, 0xa50ab56b, 0x35b5a8fa, 0x42b2986c, 0xdbbbc9d6, 0xacbcf940, 0x32d86ce3, 0x45df5c75, 0xdcd60dcf, 0xabd13d59, 0x26d930ac, 0x51de003a, 0xc8d75180, 0xbfd06116, 0x21b4f4b5, 0x56b3c423, 0xcfba9599, 0xb8bda50f, 0x2802b89e, 0x5f058808, 0xc60cd9b2, 0xb10be924, 0x2f6f7c87, 0x58684c11, 0xc1611dab, 0xb6662d3d, 0x76dc4190, 0x01db7106, 0x98d220bc, 0xefd5102a, 0x71b18589, 0x06b6b51f, 0x9fbfe4a5, 0xe8b8d433, 0x7807c9a2, 0x0f00f934, 0x9609a88e, 0xe10e9818, 0x7f6a0dbb, 0x086d3d2d, 0x91646c97, 0xe6635c01, 0x6b6b51f4, 0x1c6c6162, 0x856530d8, 0xf262004e, 0x6c0695ed, 0x1b01a57b, 0x8208f4c1, 0xf50fc457, 0x65b0d9c6, 0x12b7e950, 0x8bbeb8ea, 0xfcb9887c, 0x62dd1ddf, 0x15da2d49, 0x8cd37cf3, 0xfbd44c65, 0x4db26158, 0x3ab551ce, 0xa3bc0074, 0xd4bb30e2, 0x4adfa541, 0x3dd895d7, 0xa4d1c46d, 0xd3d6f4fb, 0x4369e96a, 0x346ed9fc, 0xad678846, 0xda60b8d0, 0x44042d73, 0x33031de5, 0xaa0a4c5f, 0xdd0d7cc9, 0x5005713c, 0x270241aa, 0xbe0b1010, 0xc90c2086, 0x5768b525, 0x206f85b3, 0xb966d409, 0xce61e49f, 0x5edef90e, 0x29d9c998, 0xb0d09822, 0xc7d7a8b4, 0x59b33d17, 0x2eb40d81, 0xb7bd5c3b, 0xc0ba6cad, 0xedb88320, 0x9abfb3b6, 0x03b6e20c, 0x74b1d29a, 0xead54739, 0x9dd277af, 0x04db2615, 0x73dc1683, 0xe3630b12, 0x94643b84, 0x0d6d6a3e, 0x7a6a5aa8, 0xe40ecf0b, 0x9309ff9d, 0x0a00ae27, 0x7d079eb1, 0xf00f9344, 0x8708a3d2, 0x1e01f268, 0x6906c2fe, 0xf762575d, 0x806567cb, 0x196c3671, 0x6e6b06e7, 0xfed41b76, 0x89d32be0, 0x10da7a5a, 0x67dd4acc, 0xf9b9df6f, 0x8ebeeff9, 0x17b7be43, 0x60b08ed5, 0xd6d6a3e8, 0xa1d1937e, 0x38d8c2c4, 0x4fdff252, 0xd1bb67f1, 0xa6bc5767, 0x3fb506dd, 0x48b2364b, 0xd80d2bda, 0xaf0a1b4c, 0x36034af6, 0x41047a60, 0xdf60efc3, 0xa867df55, 0x316e8eef, 0x4669be79, 0xcb61b38c, 0xbc66831a, 0x256fd2a0, 0x5268e236, 0xcc0c7795, 0xbb0b4703, 0x220216b9, 0x5505262f, 0xc5ba3bbe, 0xb2bd0b28, 0x2bb45a92, 0x5cb36a04, 0xc2d7ffa7, 0xb5d0cf31, 0x2cd99e8b, 0x5bdeae1d, 0x9b64c2b0, 0xec63f226, 0x756aa39c, 0x026d930a, 0x9c0906a9, 0xeb0e363f, 0x72076785, 0x05005713, 0x95bf4a82, 0xe2b87a14, 0x7bb12bae, 0x0cb61b38, 0x92d28e9b, 0xe5d5be0d, 0x7cdcefb7, 0x0bdbdf21, 0x86d3d2d4, 0xf1d4e242, 0x68ddb3f8, 0x1fda836e, 0x81be16cd, 0xf6b9265b, 0x6fb077e1, 0x18b74777, 0x88085ae6, 0xff0f6a70, 0x66063bca, 0x11010b5c, 0x8f659eff, 0xf862ae69, 0x616bffd3, 0x166ccf45, 0xa00ae278, 0xd70dd2ee, 0x4e048354, 0x3903b3c2, 0xa7672661, 0xd06016f7, 0x4969474d, 0x3e6e77db, 0xaed16a4a, 0xd9d65adc, 0x40df0b66, 0x37d83bf0, 0xa9bcae53, 0xdebb9ec5, 0x47b2cf7f, 0x30b5ffe9, 0xbdbdf21c, 0xcabac28a, 0x53b39330, 0x24b4a3a6, 0xbad03605, 0xcdd70693, 0x54de5729, 0x23d967bf, 0xb3667a2e, 0xc4614ab8, 0x5d681b02, 0x2a6f2b94, 0xb40bbe37, 0xc30c8ea1, 0x5a05df1b, 0x2d02ef8d };

uint32\_t crc32 (uint32\_t crc, unsigned char \*buf, size\_t len)

unsigned char \*end;

 $\left\{ \right.$ 

}

```
\text{crc} = -\text{crc};
for (end = buf + len; buf < end; ++buf)
       crc = crc32_table[(crc \wedge *buf) & 0xff] \wedge (crc >> 8);
 return ~crc;
```
### **8. ПРЕОДНИ И ЗАВРШНИ ОДРЕДБИ**

Овој документ стапува во сила со денот на неговото донесување, а ќе се применува од 01.01.2014 година.

#### **8.1. Информирање**

Објава: Веб страница на УЈП www.ujp.gov.mk Карактер на документот: Јавен карактер Целна група: Овластени производители на фискални апарати